$\sim$  24  $9 \t 22$ 

**股票网上开户多久.开户需要多长时间?-股识吧**

8 30 -11 30 13 -16 8 30 -21  $\sim$ 

**四、股票开户有时间限制吗?**

 $\Gamma$  and  $\Gamma$  and  $\Gamma$  存款),本人带身份证,银行卡,在股市交易时间,到证券营业厅开股东帐户(股东卡  $\infty$  , expecting  $\infty$ 

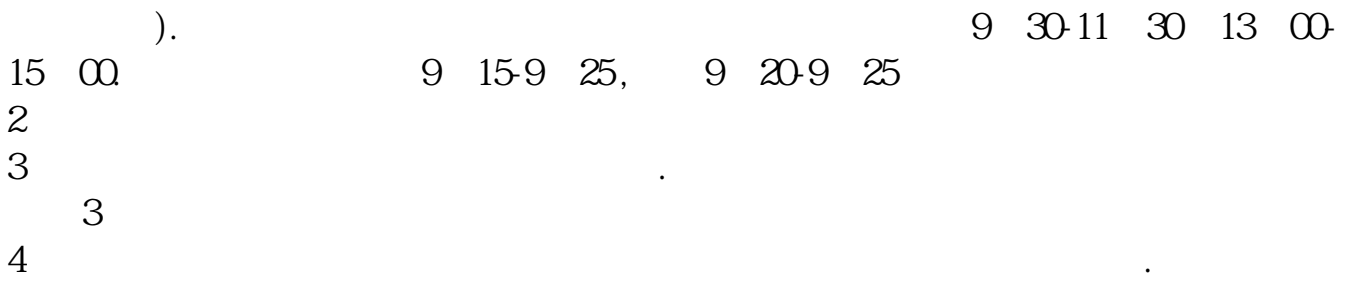

 $1$ 

 $3 \nightharpoonup$ 

 $4\,$ 

 $5$ 

 $6\hskip 1.5cm$ 

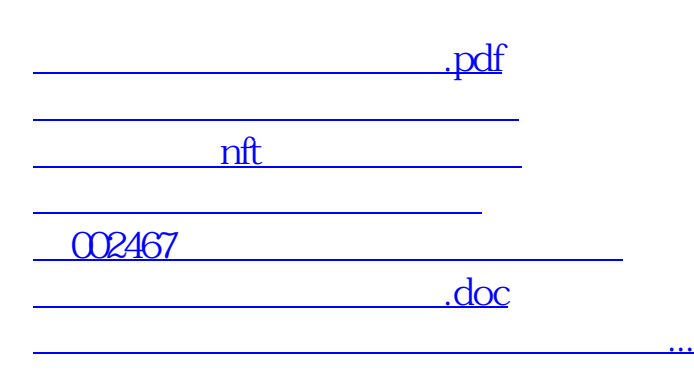

 $2<sub>0</sub>$ 

https://www.gupiaozhishiba.com/read/4128.html